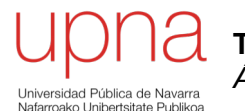

**Tecnologías Avanzadas de Red** *Área de Ingeniería Telemática*

#### **IntServ**

Area de Ingeniería Telemática http://www.tlm.unavarra.es

Grado en Ingeniería en Tecnologías de Telecomunicación, 3º

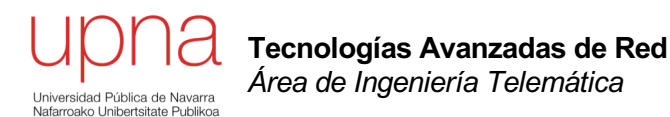

#### IntServ: Características

## Propuestas del IETF

- **DiffServ** (Differentiated Services)
	- Filosofía: priorización de tráfico
	- El usuario o un primer equipo de red marca los paquetes con un determinado nivel de prioridad
	- Los routers van agregando las demandas de los usuarios y propagándolas por el trayecto
	- Esto le da al usuario una confianza razonable de conseguir la QoS solicitada
- **IntServ** (Integrated Services)
	- Filosofía: reserva de recursos
	- Cada router del trayecto ha de tomar nota y efectuar la reserva solicitada
- Pueden coexistir

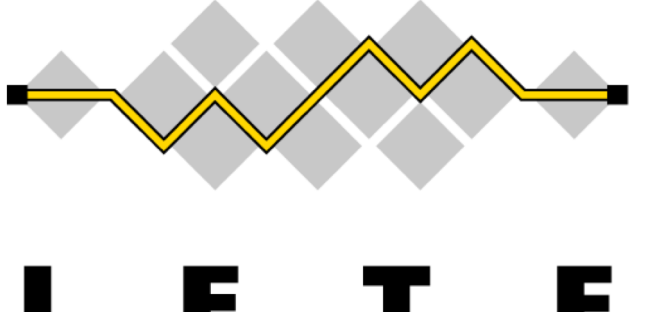

## IntServ: Características

- RFC 1633 : "Integrated Services in the Internet Architecture : an Overview"
- Orientado a conexión
- Clasificación por flujo empleando las direcciones IP, puertos y protocolo (5 valores)
- Para cada flujo (puede ser agregado) reserva recursos en todo el camino
- Soporta control de admisión, llevada a cabo en cada salto
- Pero no ofrece mecanismos explícitos de CAC
- No requiere modificar los protocolos existentes
- Pero requiere un protocolo de señalización que soporten todos los routers

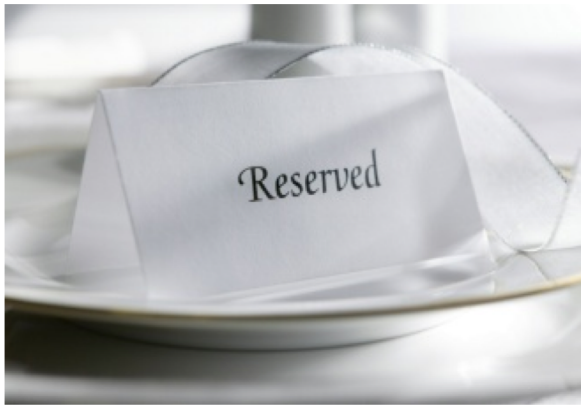

## IntServ: Servicios

#### *Best Effort* (análogo al *Default PHB DiffServ*)

#### *Controlled load service*

- RFC 2211 : "Specification of the Controlled-Load Network Element Service"
- Para aplicaciones elásticas con requisitos de ancho de banda
- Análogo a *PHB AF DiffServ*
- *"commitment … to provide … service closely equivalent to unloaded best-effort"*
- Prácticamente sin pérdidas
- No da garantías estrictas

*(...)*

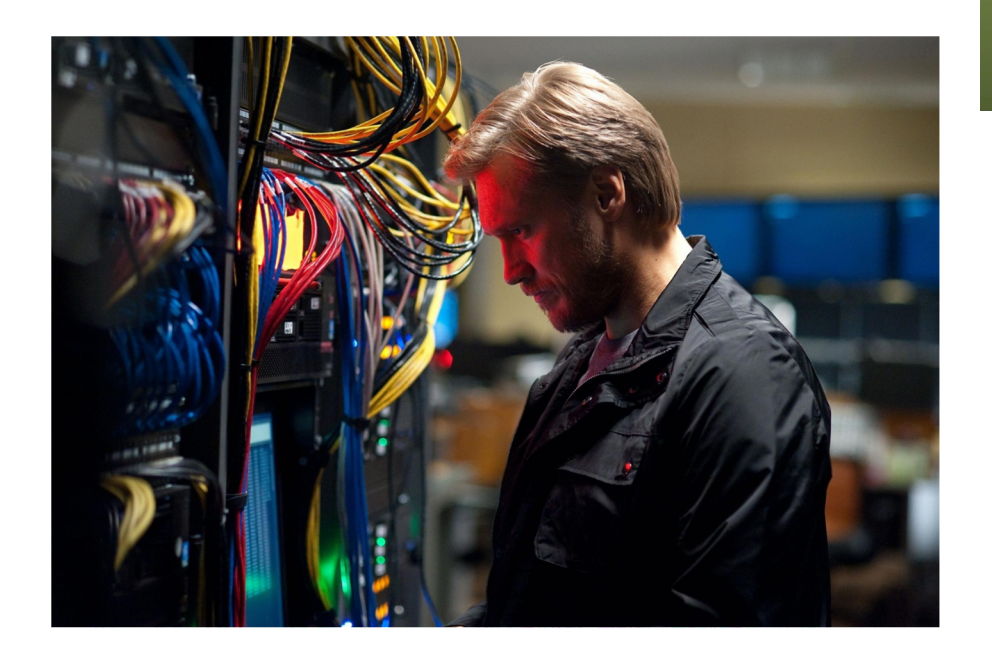

### IntServ: Servicios

#### *Guaranteed service*

- RFC 2212 : "Specification of Guaranteed Quality of Service"
- Para aplicaciones inelásticas
- Análogo a *PHB EF DiffServ*
- " *provides firm (mathematically provable) bounds on end-to-end datagram queueing delays.*"
- Garantías de BW
- Retardo acotado
- Sin pérdidas en buffers

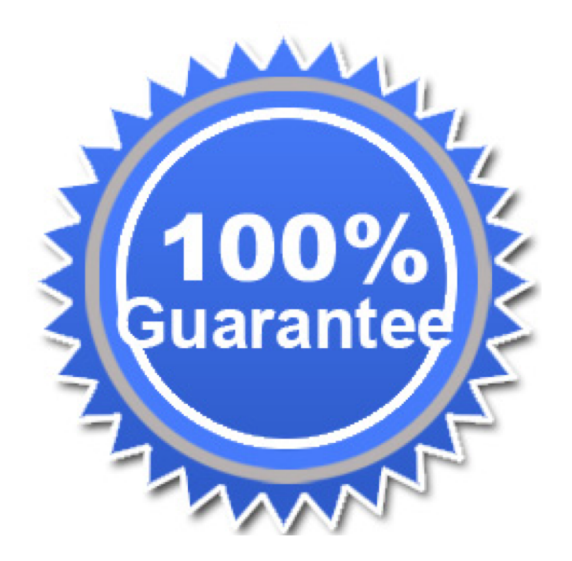

# IntServ: *Signaling*

- Requisitos
	- Debe poderse usar en redes IP
		- Emplear tablas de rutas existentes
		- Reaccionar ante cambios de rutas
	- Soportar multicast
		- Flujos que se agregan en árbol
	- Pequeña sobrecarga
		- Pocos mensajes y pequeños
	- Modular y fácil de extender

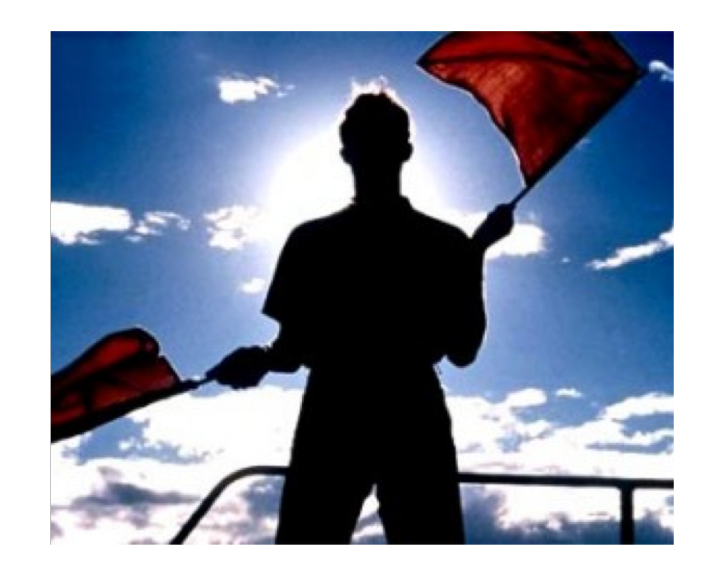

- Múltiples protocolos o sistemas de gestión se podrían plantear para ofrecer este servicio
- Resultado:
	- RFC 2205 : "Resource ReSerVation Protocol (RSVP) Version 1 Functional Specification"
	- Es una solución, otras serían posibles pero no se han dado
	- No sirve para calcular el camino (no es un *routing protocol*)

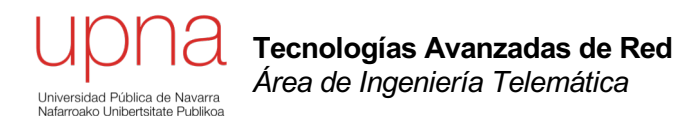

#### RSVP: Mensajes de reserva

# RSVP

- RFC 2205
- Directamente sobre IP (protocolo 46)
- Reservas unidireccionales: bidireccional requiere dos reservas
- Soporte de multicast: puede agregar reservas en el sentido hacia la fuente del árbol de distribución multicast
- Las reservas las inicia el receptor del flujo lo cual ayuda en esa agregación al ascender en el árbol

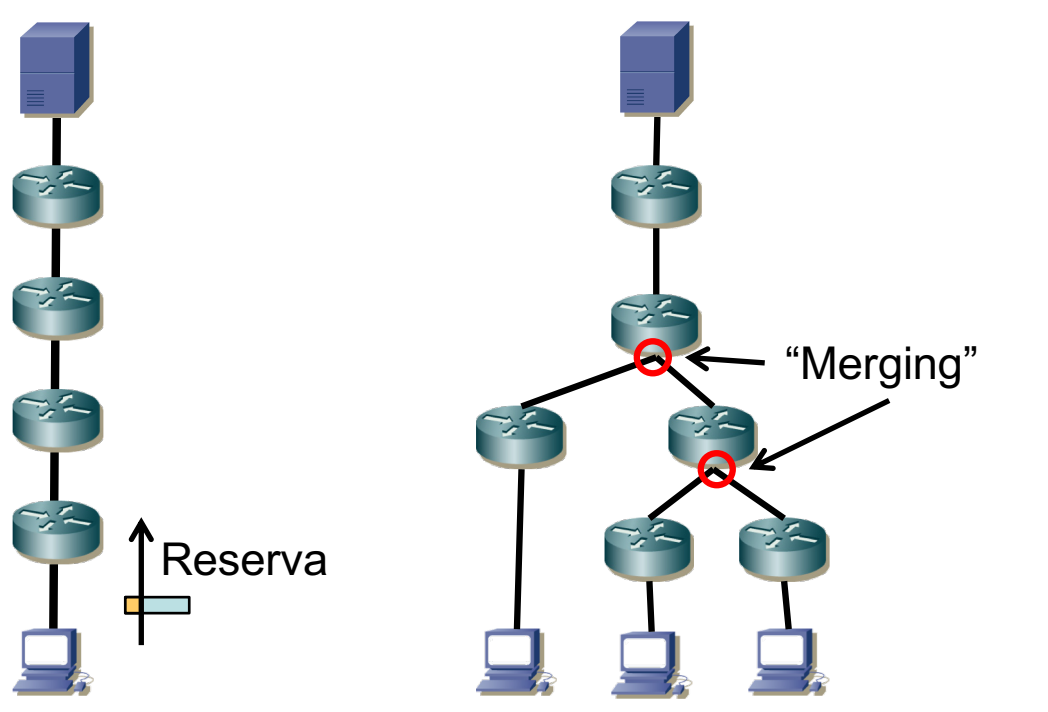

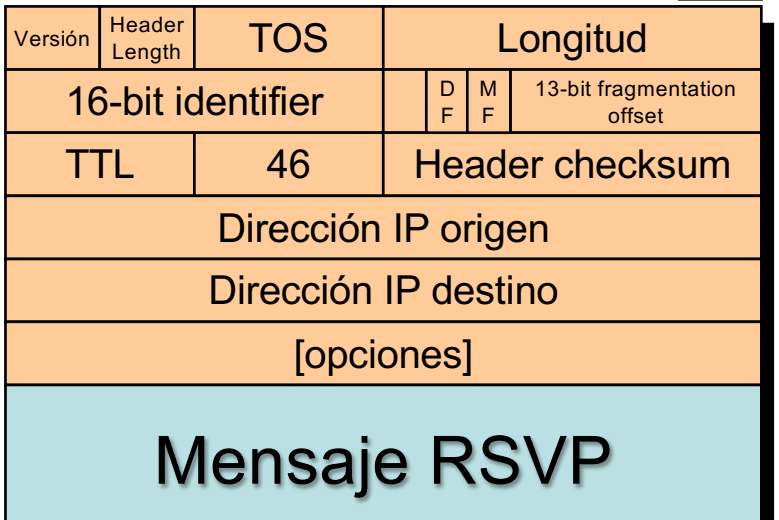

#### RSVP : Resv

- RSVP no es un protocolo de encaminamiento
- No decide el camino que debe llevar el flujo
- Los datos seguirán el camino unicast/multicast decidido por otros protocolos
- El mensaje RSVP de reserva (*Resv*) seguiría así el camino indicado por las tablas de rutas
- $\left(\ldots\right)$

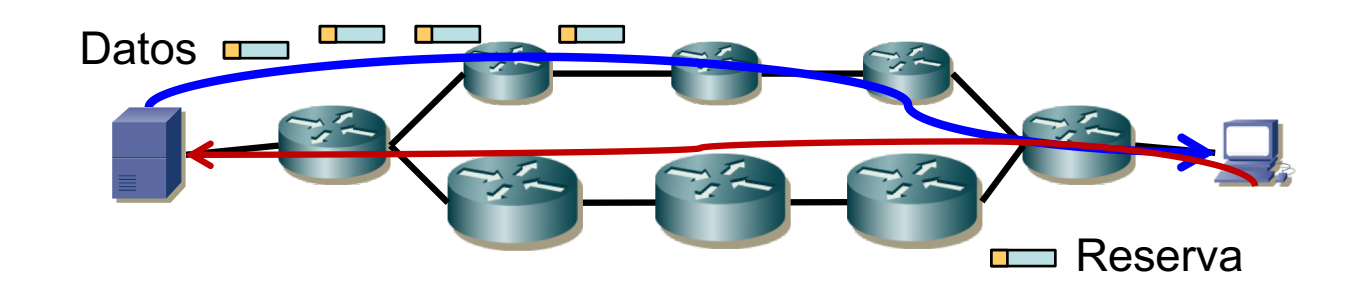

#### RSVP : Resv

- Si las rutas son asimétricas los datos y la reserva no siguen el mismo camino: ¡ reserva hecha por donde no van los datos !
- Para resolverlo hay otro tipo de mensaje (*Path*) que envía la fuente

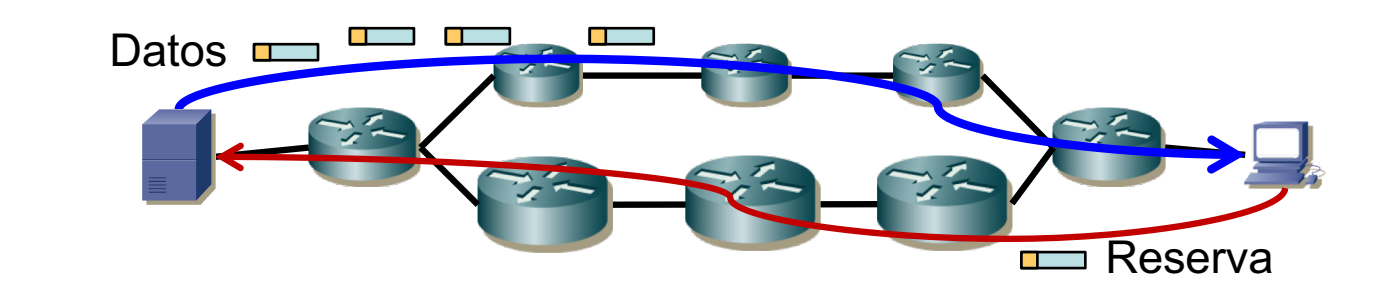

## RSVP : Path

- El mensaje Path lo envía la fuente y sigue la ruta calculada por los protocolos de encaminamiento
- El mensaje Path sigue el mismo camino que seguirán los datos
- Este mensaje establece un estado en los routers que soportan RSVP en el camino
- $\left(\ldots\right)$

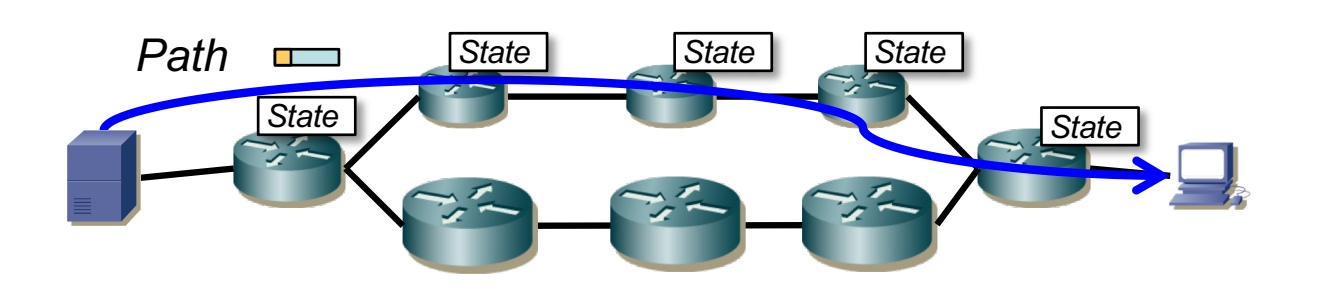

## RSVP : Resv tras Path

- El mensaje Resv emplea ese estado para seguir el camino inverso
- Si no hay recursos suficientes falla la reserva
- Falla incluso si existe otro camino que sí disponga de recursos
- ¿Hard or soft state?

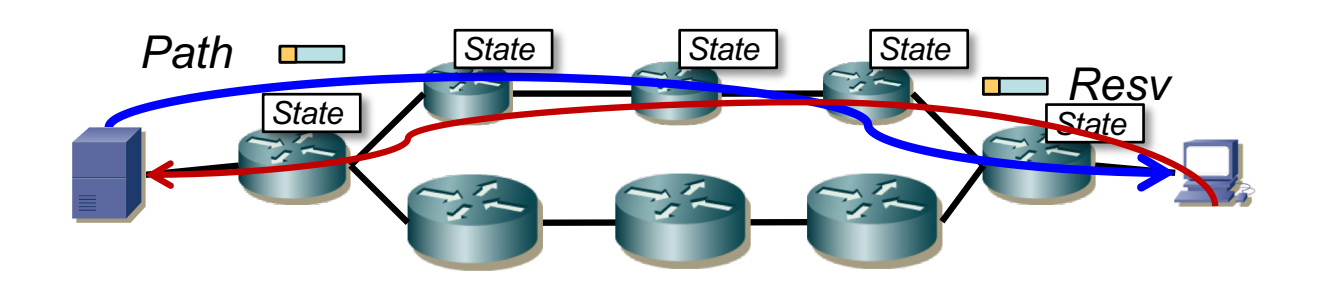

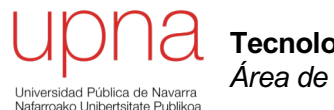

**Tecnologías Avanzadas de Red** *Área de Ingeniería Telemática*

#### RSVP: Parámetros

## RSVP: *soft states*

- Los mensajes *Path* y *Resv* se envían de forma periódica para mantener el estado instalado
- Enviados por los vecinos, no extremo a extremo
- Se elimina el estado y liberan los recursos al dejar de recibir actualizaciones
- Permite adaptarse ante cambios en la topología
- Permite adaptarse ante cambios en los miembros de un árbol de distribución multicast
- Hard state no soportado
	- Se mantendría hasta liberarlo explícitamente
	- Requeriría algoritmo ante errores

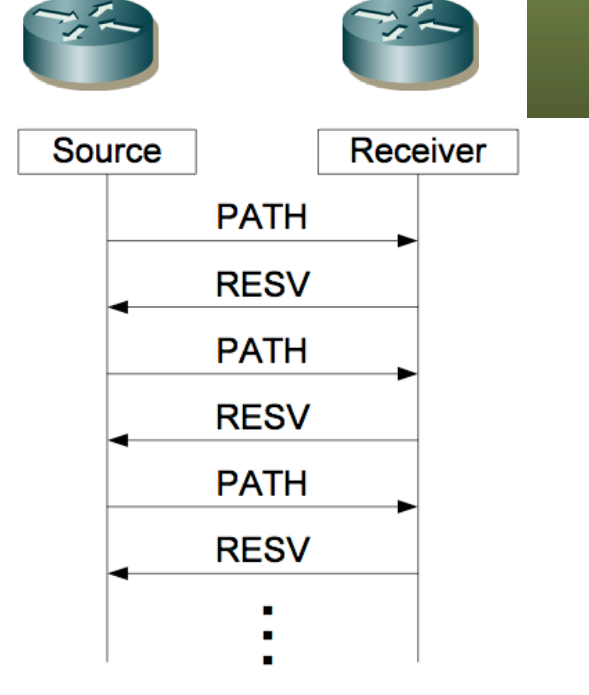

# RSVP : Parametrización

- Una reserva viene dada por un "flow descriptor"
- Un "flow descriptor" está compuesto por un "filter spec" y un "flow spec"

#### **filterspec** (*Filter specification*)

- Determina qué paquetes forman el flujo
- Flujo identificado en base a IPs + puertos + protocolo
- Permite configurar el clasificador

#### **flowspec** (*Flow specification*)

- Especifica la QoS deseada y permite configurar el planificador
- Emplea dos parámetros numéricos
- **TSpec** (*Traffic specification*)
	- Descripción del tráfico
	- Parámetros de un *token bucket* por el que pasa el tráfico
	- *Mean rate, tocken bucket depth,*
	- *Max rate, max packet length*
- **RSpec** (*Service Request specification*)
	- Requisitos de QoS impuestos a la red
	- Reserva de BW

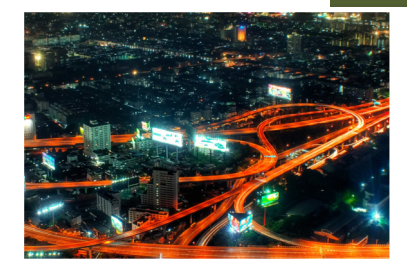

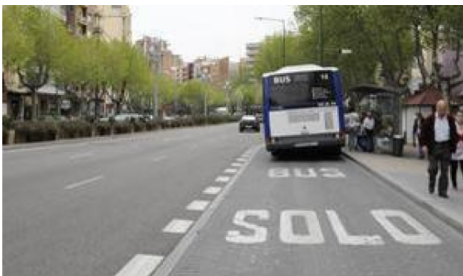

## RSVP e IntServ

- RFC 2210 : "The Use of RSVP with IETF Integrated Services"
- Se especifica el contenido de los parámetros de QoS que llevan los mensajes de RSVP para hacer reservas IntServ
- RSVP SENDER TSPEC objects:
	- Viaja en mensaje *Path*
	- Sender TSpec : descripción del tráfico generada por el emisor
	- Emplea para ello parámetros de token bucket

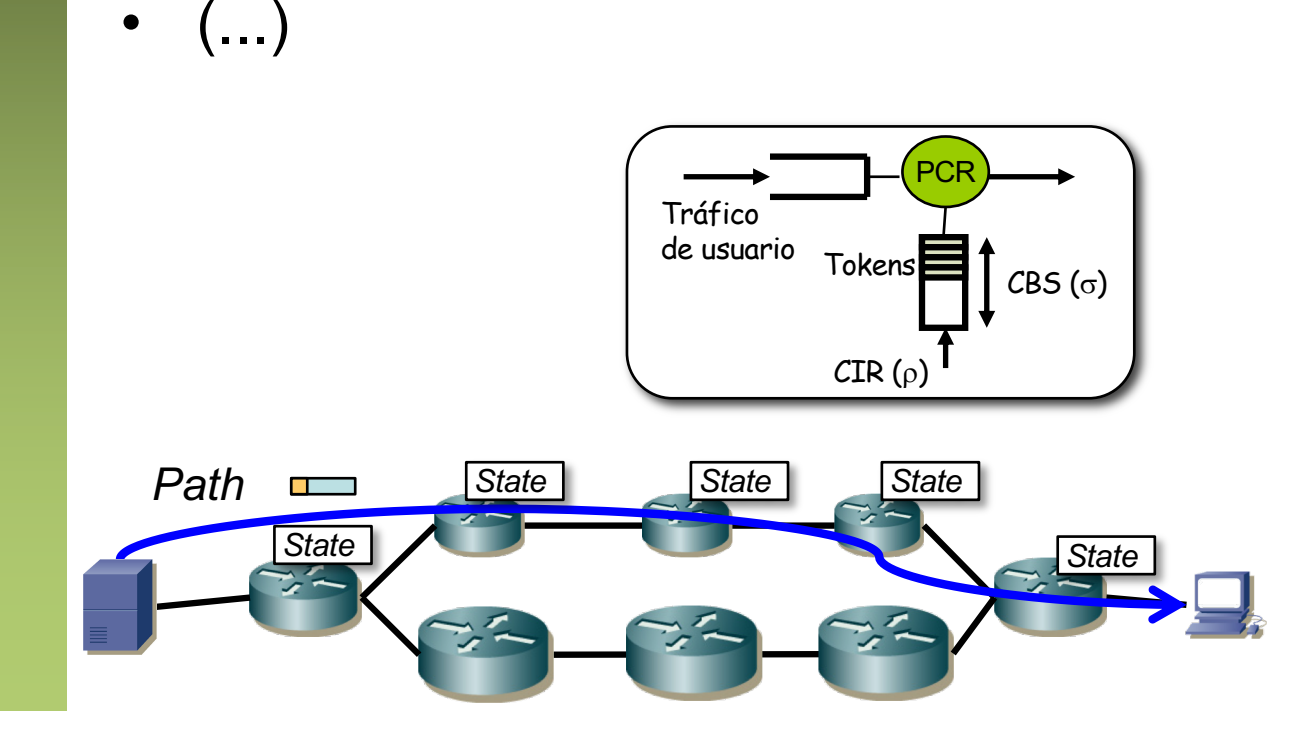

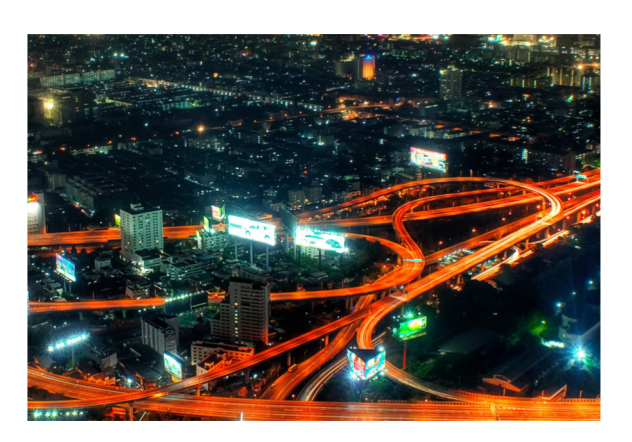

## RSVP e IntServ

- RFC 2210 : "The Use of RSVP with IETF Integrated Services"
- Se especifica el contenido de los parámetros de QoS que llevan los mensajes de RSVP para hacer reservas IntServ
- RSVP SENDER\_TSPEC objects
- RSVP ADSPEC objects (opcional):
	- Viaja en mensaje *Path*
	- Contienen información modificada por los nodos de la red sobre la disponibilidad de servicio en el camino

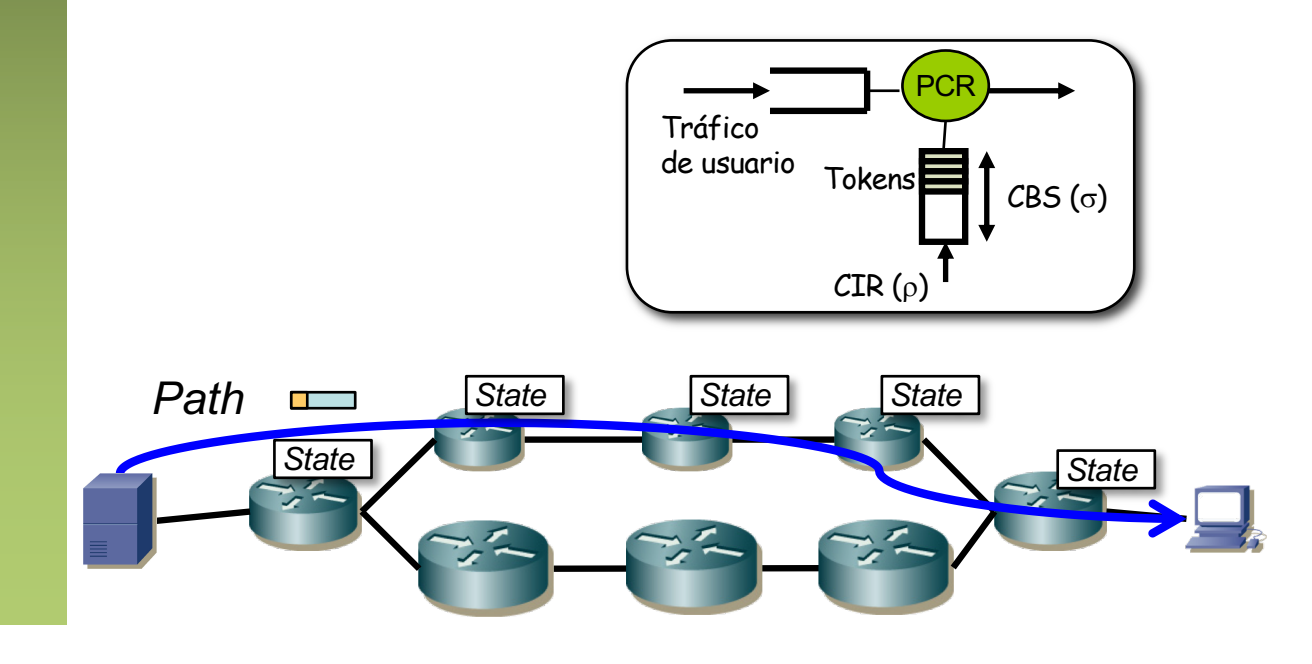

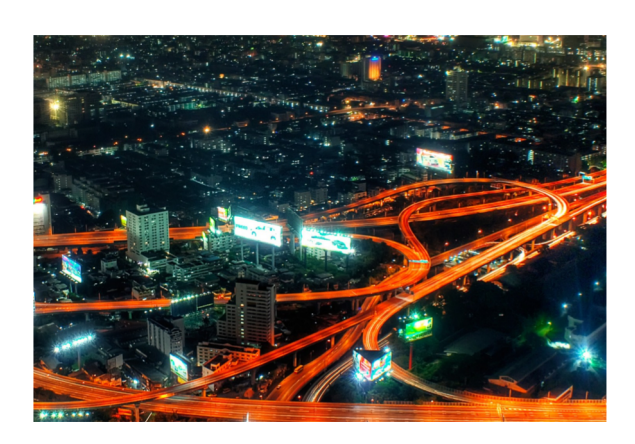

### RSVP e IntServ

- RFC 2210 : "The Use of RSVP with IETF Integrated Services"
- Se especifica el contenido de los parámetros de QoS que llevan los mensajes de RSVP para hacer reservas IntServ
- RSVP FLOWSPEC objects:
	- Viaje en mensaje *Resv*
	- Reservation/Receiver TSpec : descripción del tráfico para la reserva deseada por el receptor
	- Receiver RSpec : solo en GS, para obtener el BW y retardo garantizado que se desea
	- Puede cambiar en la red debido a *mergings*

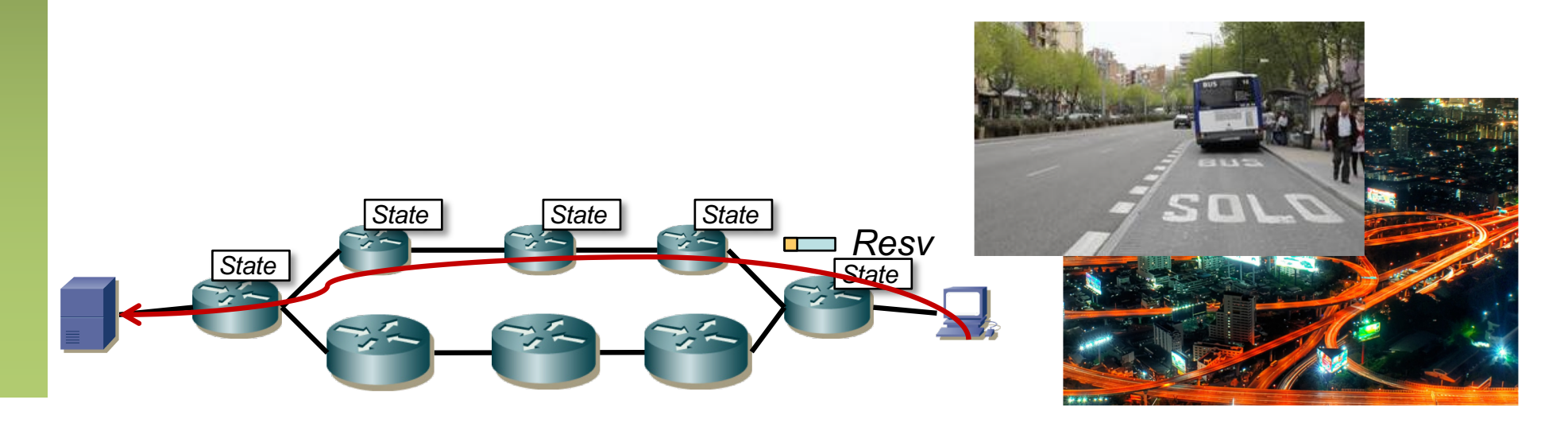

## Uso de RSVP

- Está bastante implementado
- Pero no está muy extendido su uso en redes IP
- Hay muchas dudas sobre la escalabilidad de la solución al requerir procesado por flujo
- Hay modificaciones que mejoran la escalabilidad reduciendo por ejemplo los mensajes de refresco
- También requiere intervención de la aplicación lo cual la vuelve más compleja
- API complicada

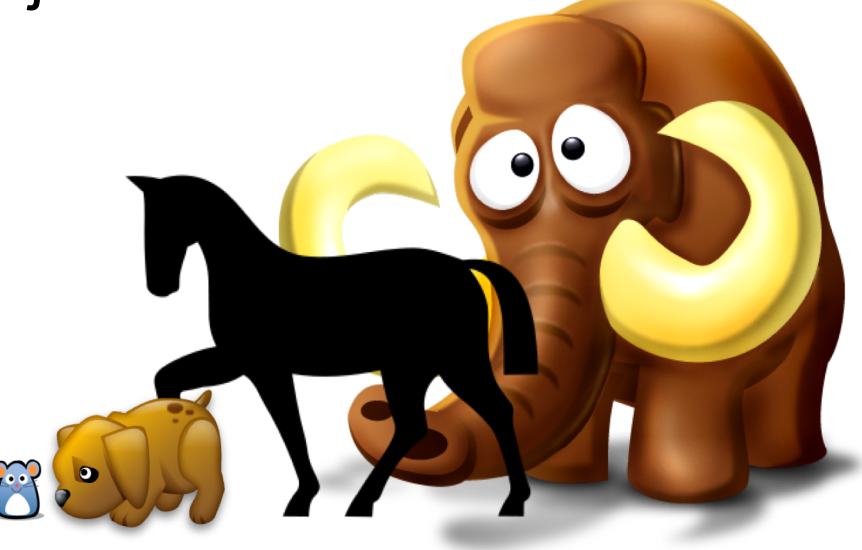

## RSVP-TE

- RFC 3209 : "RSVP-TE: Extensions to RSVP for LSP Tunnels"
- Muy extendido en combinación con MPLS/GMPLS
- RSVP-TE permite especificar el camino en vez de dejarlo en manos del IGP
- Establece MPLS LSPs, incluyendo el intercambio de etiquetas
- Permite reservas bidireccionales

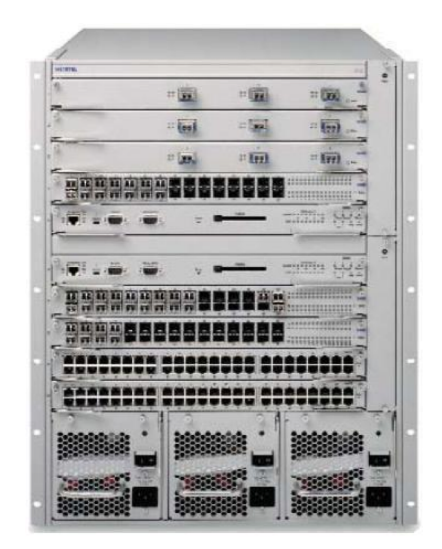

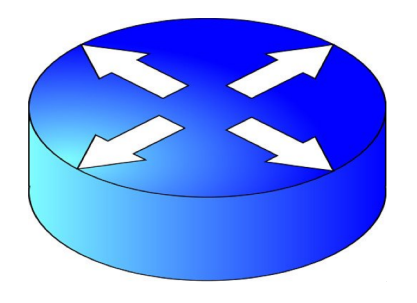

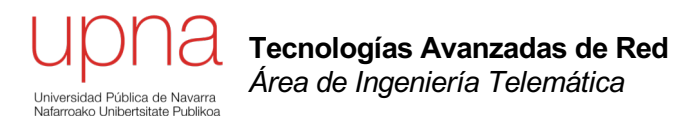

#### RSVP: reserva unicast

- La fuente de los datos envía mensaje *Path* conteniendo objetos:
	- Sender Template : describe los paquetes para poder clasificarlos (IPs, puertos)
	- SENDER\_TSPEC : descripción del tráfico y por tanto recursos necesarios
	- ADSPEC
	- PHOP: *Previous Hop*, dirección IP suya
- Dirección IP origen de la fuente y destino del receptor
- $\left(\ldots\right)$

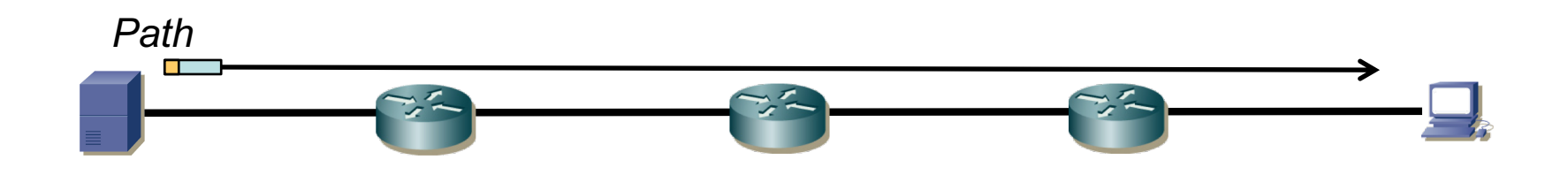

- *IP router Alert (RFC 2113)*
	- El paquete IP lleva la opción *IP Router Alert* (RFC 2113) para que los routers no simplemente conmuten el paquete
	- Hay que tener en cuenta que la IP destino es la del host final pero el paquete debe ser interceptado por el router
	- Esta opción permite optimizaciones en el procesado del router
- $\left(\ldots\right)$

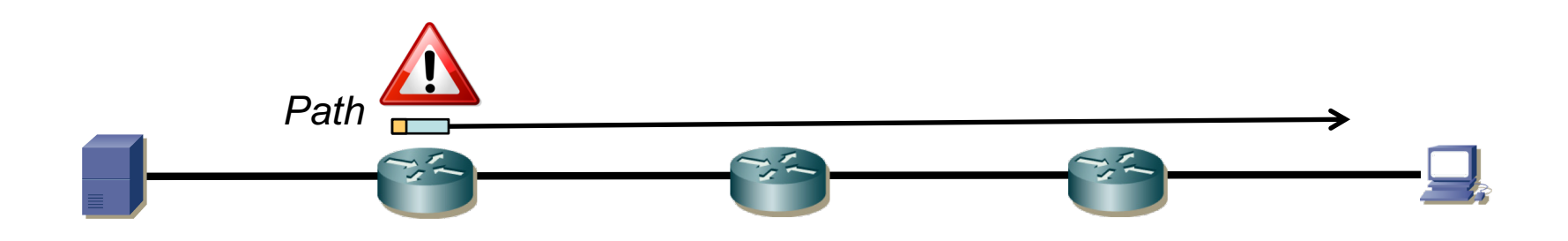

- El router instala el estado que incluye la dirección IP del nodo upstream (PHOP)
- Modifica el ADSPEC según sus capacidades y recursos de QoS
- Reenvía en función de dirección IP destino del paquete IP (receptor final) y su tabla de rutas
- Objeto PHOP pasa a ser la dirección IP del interfaz por el que reenvía
- $\left(\ldots\right)$

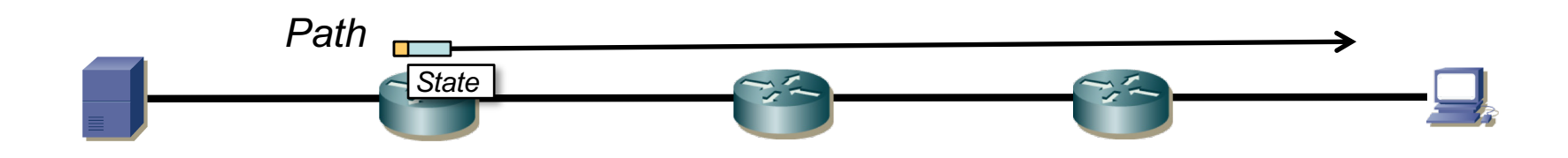

- Si un router no soporta RSVP reenvía el paquete como un paquete IP normal y corriente
- (…)

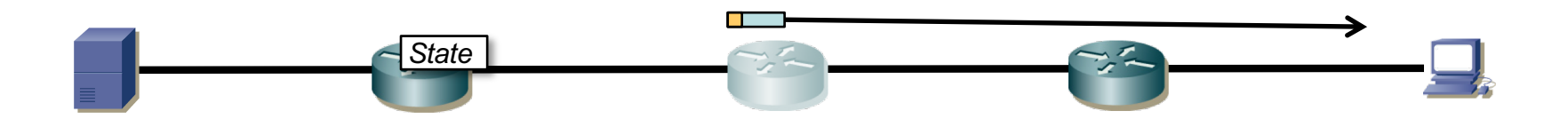

- Los routers que soporten RSVP repiten el proceso:
	- El router instala el estado que incluye la dirección IP del nodo upstream (PHOP)
	- Modifica el ADSPEC según sus capacidades y recursos de QoS
	- Reenvía en función de dirección IP destino del paquete IP (receptor final) y su tabla de rutas
	- Objeto PHOP pasa a ser la dirección IP del interfaz por el que reenvía
- $\left(\ldots\right)$

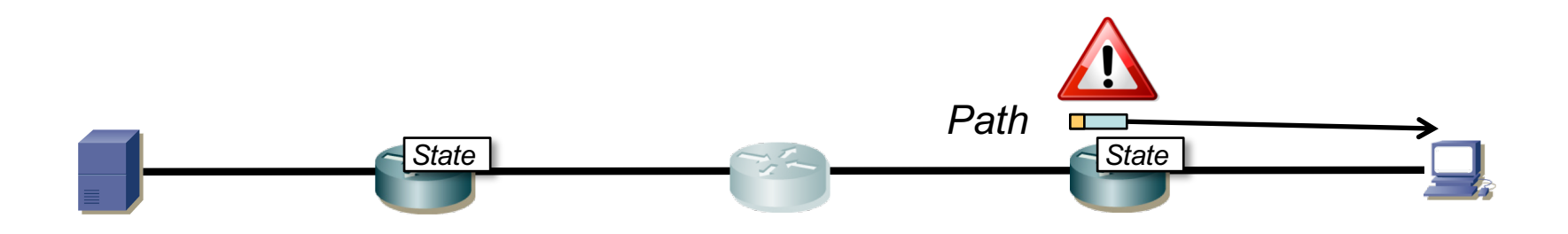

- Hasta llegar el paquete al que será el receptor del flujo de datos
- Ahora ya está instalado un *soft state* en todos los routers del camino que soporten RSVP
- Eso va a permitir al mensaje *Resv* seguir el camino inverso
- Aún no hay reserva hecha
- $(\ldots)$

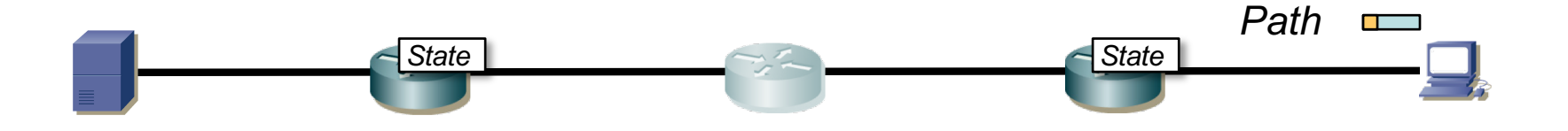

- El SENDER\_TSPEC no ha sido modificado y con eso la aplicación conoce las características del flujo
- El ADSPEC contiene la descripción de la QoS que podría ofrecer el camino
- La aplicación receptora podría emplear el ADSPEC para decidir el tipo de reserva a hacer (por ejemplo si va a poder pedir un vídeo SD o HD)
- $($ ... $)$

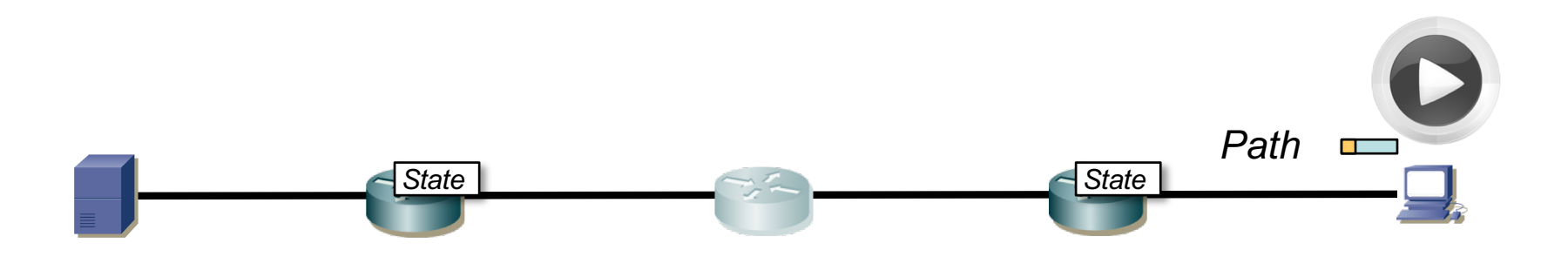

- El receptor de los datos envía mensaje *Resv* conteniendo objetos:
	- FILTERSPEC : parámetros para clasificar a los paquetes de este flujo (srcIP+dstIP+srcPort+dstPort+protocol)
	- $-$  FLOWSPEC  $\cdot$ 
		- RECEIVER TSPEC : descripción de la cantidad de tráfico para la que es la reserva (con parámetros de *token bucket*) y del tipo (GS, CL, BE)
		- RSPEC : existe solo para la clase Guaranteed Service e indica la reserva a hacer
- Dirección IP origen la del receptor de los datos, IP destino la del primer router RSVP en el camino (venía en el PHOP)
- $(\ldots)$ *Resv State State*

- Routers con soporte para RSVP aplican *políticas* para decidir si aceptan la reserva solicitada
- Se emplea control de admisión para decidir si hay recursos suficientes
- Si ambos tienen éxito:
	- Se instala clasificador basado en el FILTERSPEC
	- Se reservan recursos en el planificador del enlace por el que llega el *Resv* basados en el FLOWSPEC
- Puede tener que hacer *merging* con otras solicitudes y que se modifiquen los parámetros de la reserva upstream
- $(\ldots)$

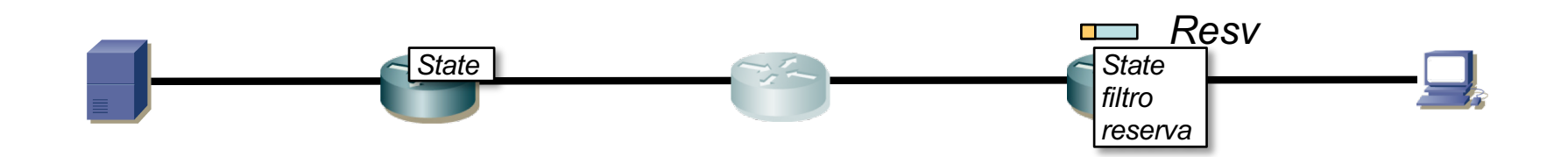

- Si no hay errores envía el *Resv* upstream empleando la información de estado almacenada para que siga el camino inverso al del *Path*
- Dirección IP origen del router que envía, IP destino la del siguiente router RSVP upstream (valor que se guardó del PHOP)
- $\bullet$   $(\ldots)$

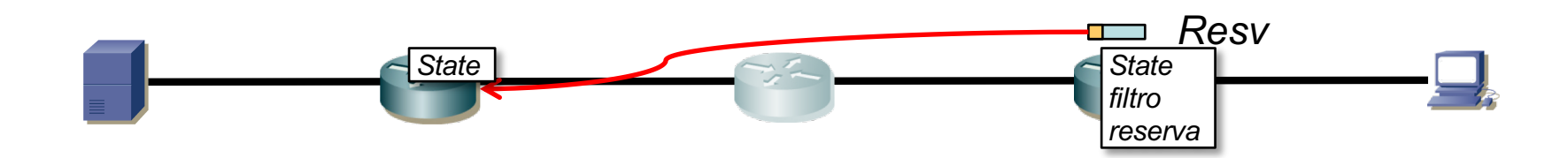

- Los routers que no soportan RSVP reenvían el paquete IP con normalidad
- (…)

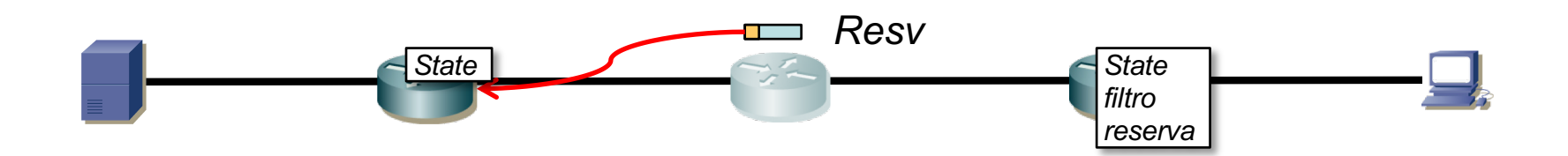

• Los que sí lo soportan repiten el proceso de verificación y reserva (…)

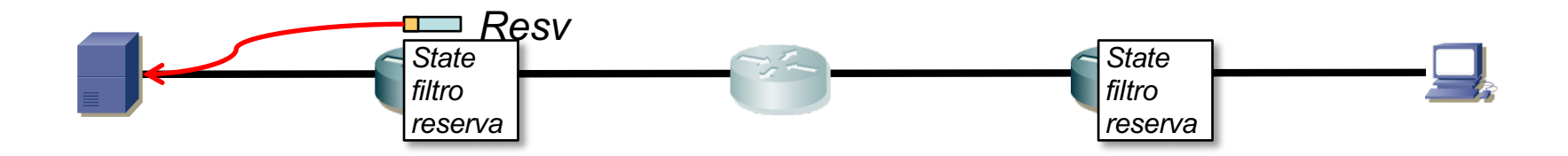

- La fuente recibe el *Resv* y conoce la reserva que se ha hecho
- (…)

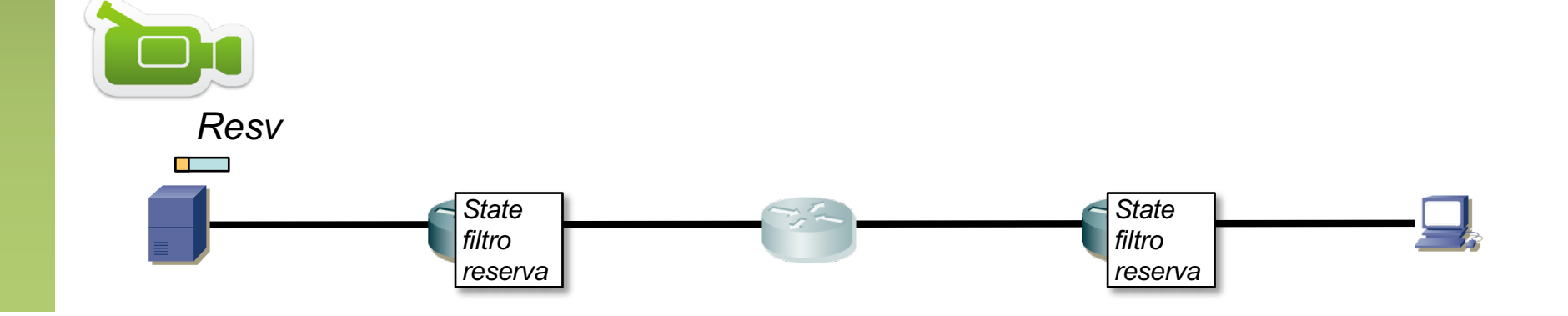

- La fuente recibe el *Resv* y conoce la reserva que se ha hecho
- El mensaje puede solicitar una confirmación (*ResvConf* hacia el receptor)
- $\bullet$   $(\ldots)$

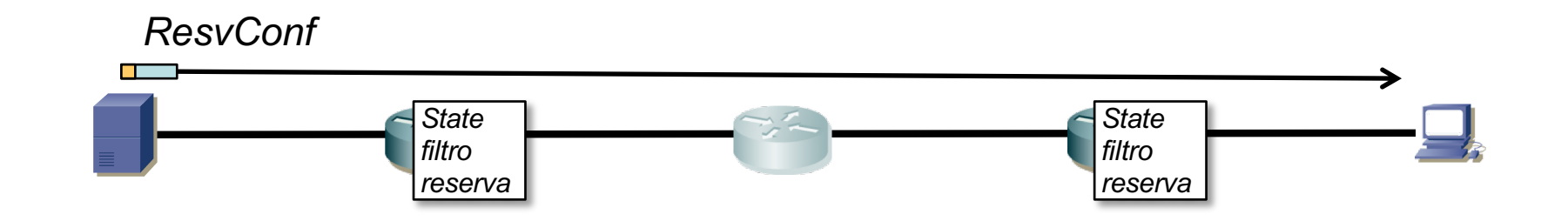

- Para mantener el *soft state* se envían periódicamente de nuevo los mensajes *Path* y *Resv*
- Los envía cada nodo, no extremo a extremo
- $\bullet$   $(\ldots)$

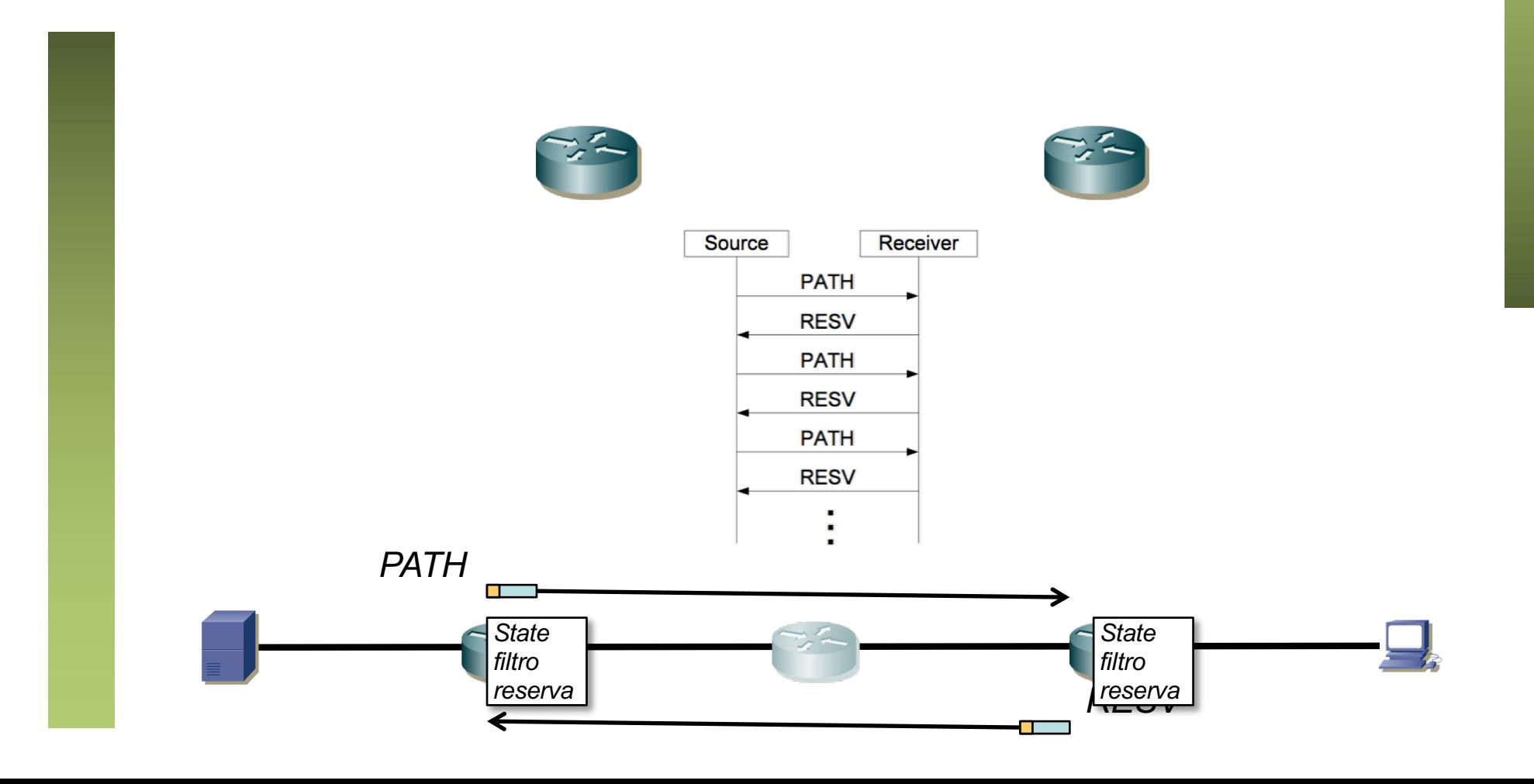

• Emisor o receptor pueden liberar la reserva enviando un *PathTear* o un *ResvTear* respectivamente

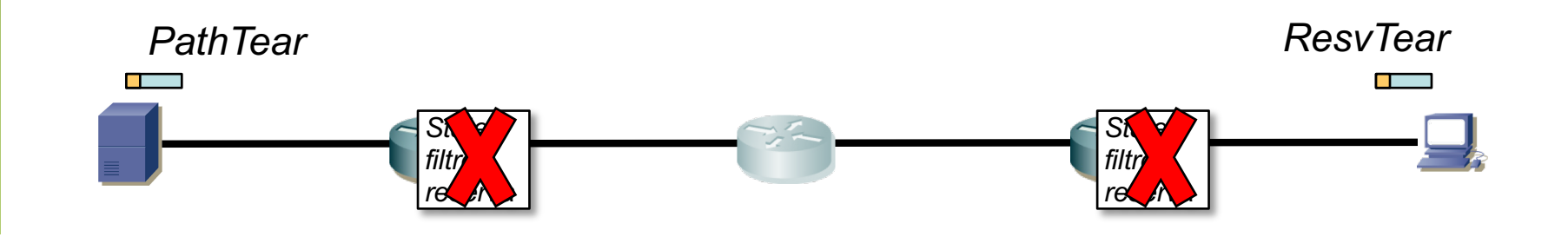